# **Overview of JCM methodologies**

## **Mr. Kunihiro Ueno**

Fellow Climate and Energy Area Institute for Global Environmental Strategies (IGES)

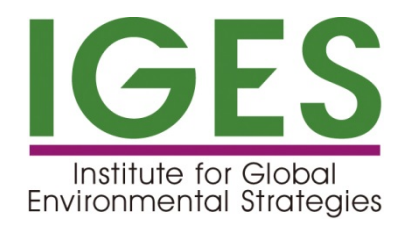

#### **Project Cycle in JCM - MRV(Measurement, Reporting and Verification) procedures-**

- $\triangleright$  Line of procedures for crediting emission reductions by implementing JCM projects.
- $\triangleright$  JCM scheme is designed to secure eligibility for JCM , credibility and transparency through acceptance of public comments, audit by 3<sup>rd</sup> party entity and review by Joint Committee, so that GHG emission so that JCM credits can be recognize internationally.、
- $\leftarrow$  (broadly similar to CDM)  $\geq 1$ <sup>st</sup> process of these procedures is to develop proposed methodology. The methodology approved methodology by Joint Committee takes a responsibility for the following processes up to credit issuance.

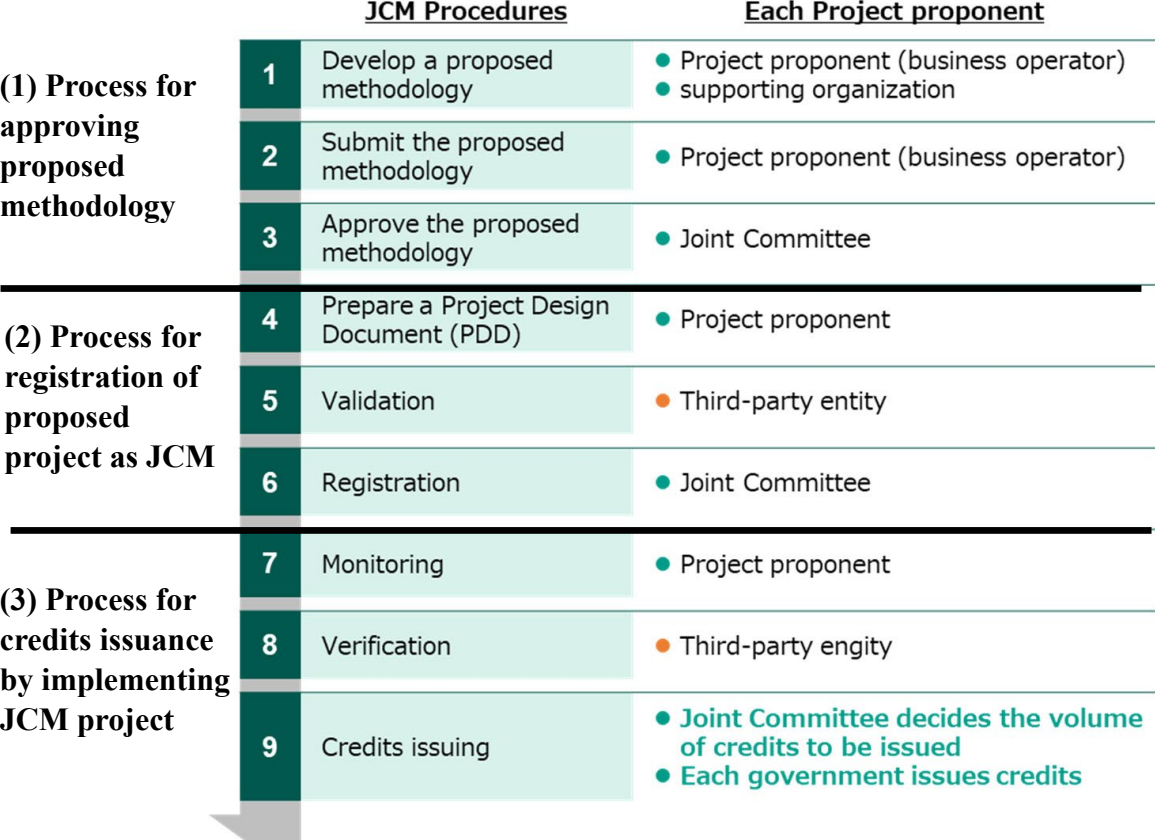

#### **Imaging emission reductions by JCM project**

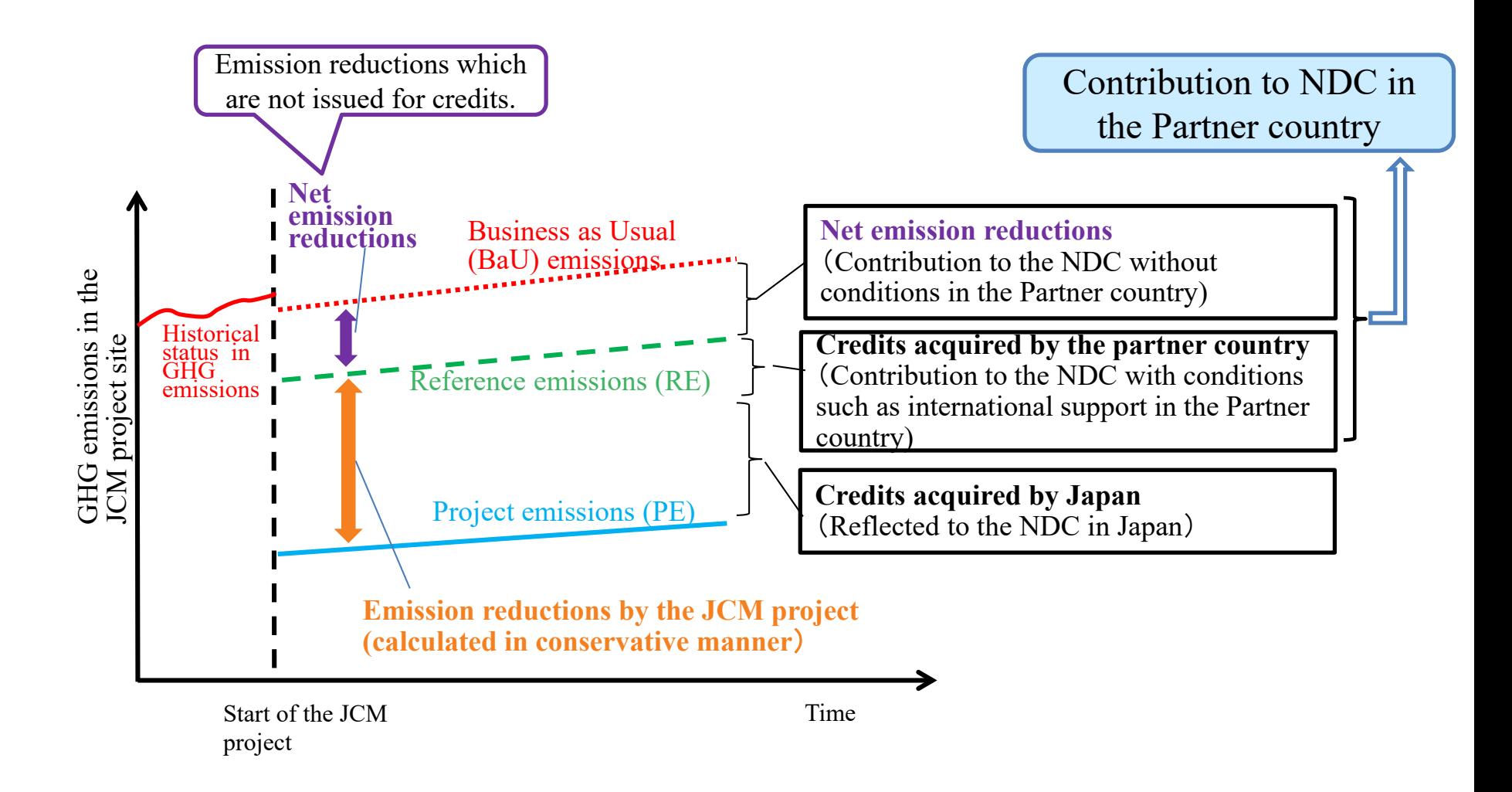

## **Parameters for equations calculating Reference emissions and Project emissions**

#### Parameters to be monitored ex post (Monitoring parameters ) Requested to monitor

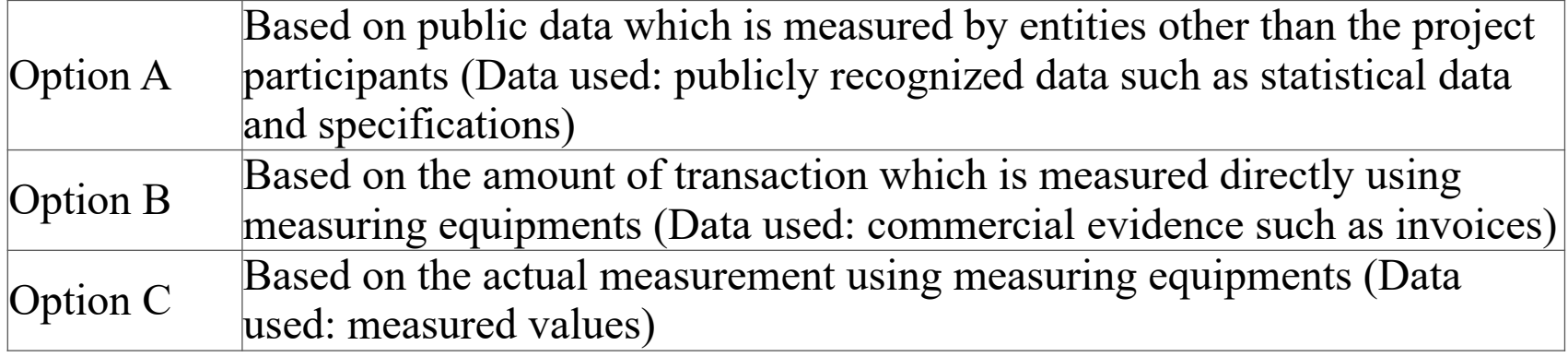

#### **Parameters fixed ex ante** Not requested to monitor

www.iges.or.jp

Parameters in case that the value is already fixed in the approved methodology. Efficiency of Reference boiler, Reference COP, Reference  $CO<sub>2</sub>$  emission factor for electricity system (in renewable energy power generation project) etc. energy power generation project) etc.<br>Parameters in case that the value is not Efficiency of Project boiler, Project COP, Net calorific

yet fixed in the approved methodology. (The value will be identified at the Validation.) value (NCV)  $\angle$  CO<sub>2</sub> emission factor of project fuel, Specific enthalpy of supplied steam etc.

#### **Distinction of JCM methodology**

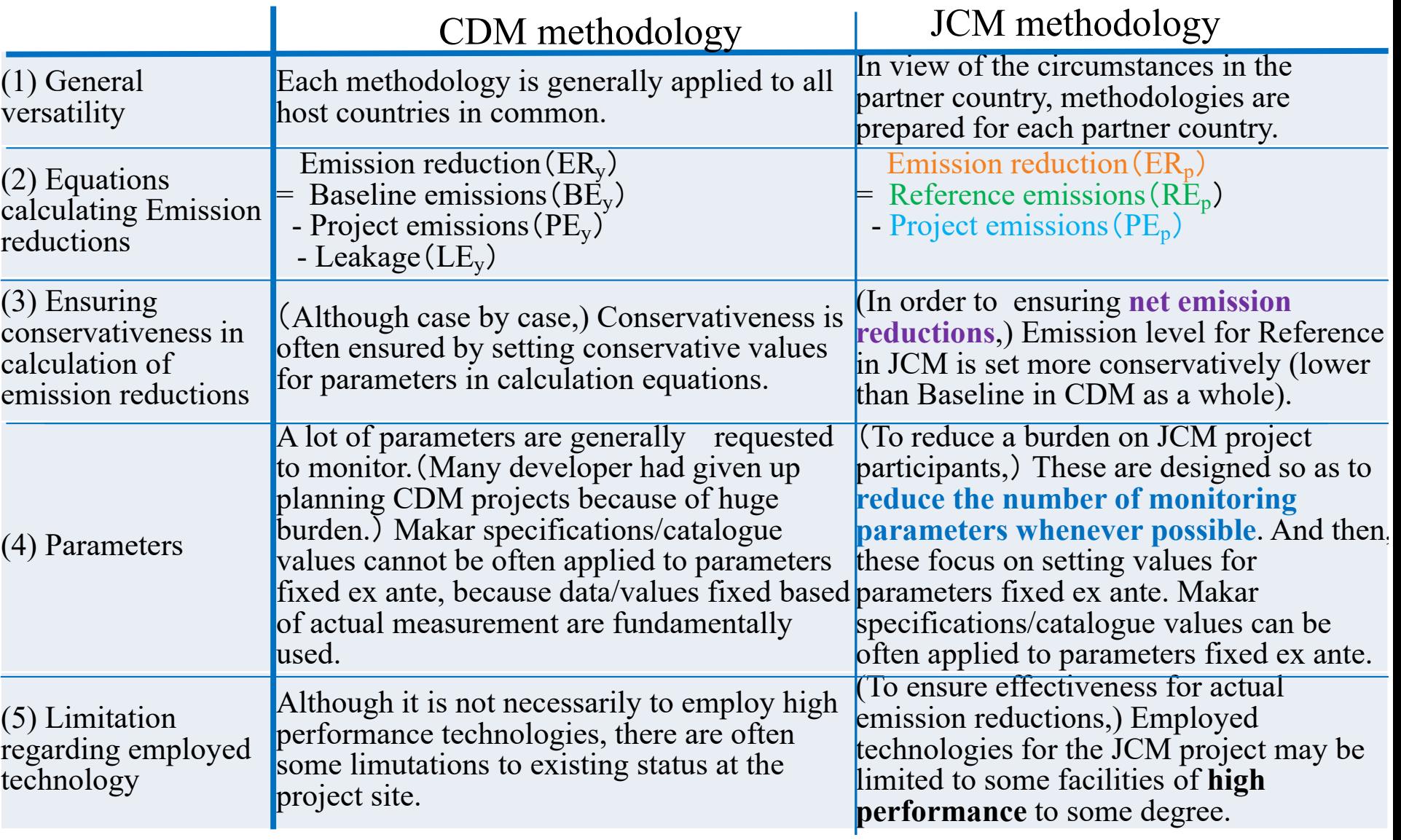

### **Table of contents in the form of JCM methodology**

#### **Form of JCM methodology** (Word file)

- A. Title of the methodology
- B. Terms and definitions
- C. Summary of the methodology
	- GHG emission reduction measures
	- Calculation of reference emissions
	- Calculation of project emissions
	- **Monitoring parameters**
- D. **Eligibility criteria**
- E. Emission Sources and GHG types
- F. **Establishment and calculation of reference emissions**
	- F.1 **Establishment of reference emissions**
	- F.2 **Calculation of reference emissions**
- G. **Calculation of project emissions**
- H. Calculation of emissions reductions
- I. **Data and parameters fixed ex ante**

#### **Spreadsheet** (Excel file)

⸰ Sheet calculating Reference emissions, Project emissions and Emission Reductions ⸰ Sheet imputing values of Parameters to be monitored ex post & Parameters to be fixed ex ante

#### **Table for Parameters to be monitored ex post**

- Estimated value/Monitored value
- Monitoring option
- Source of data
- Measurement methods and procedures
- Monitoring frequency

etc.

#### Additional Information

### **Section D. Eligibility criteria (Example)**

Condition to which this methodology can be applied

#### MN\_AM002:

"Replacement and Installation of High Efficiency Heat Only Boiler (HOB) for Hot Water Supply Systems"

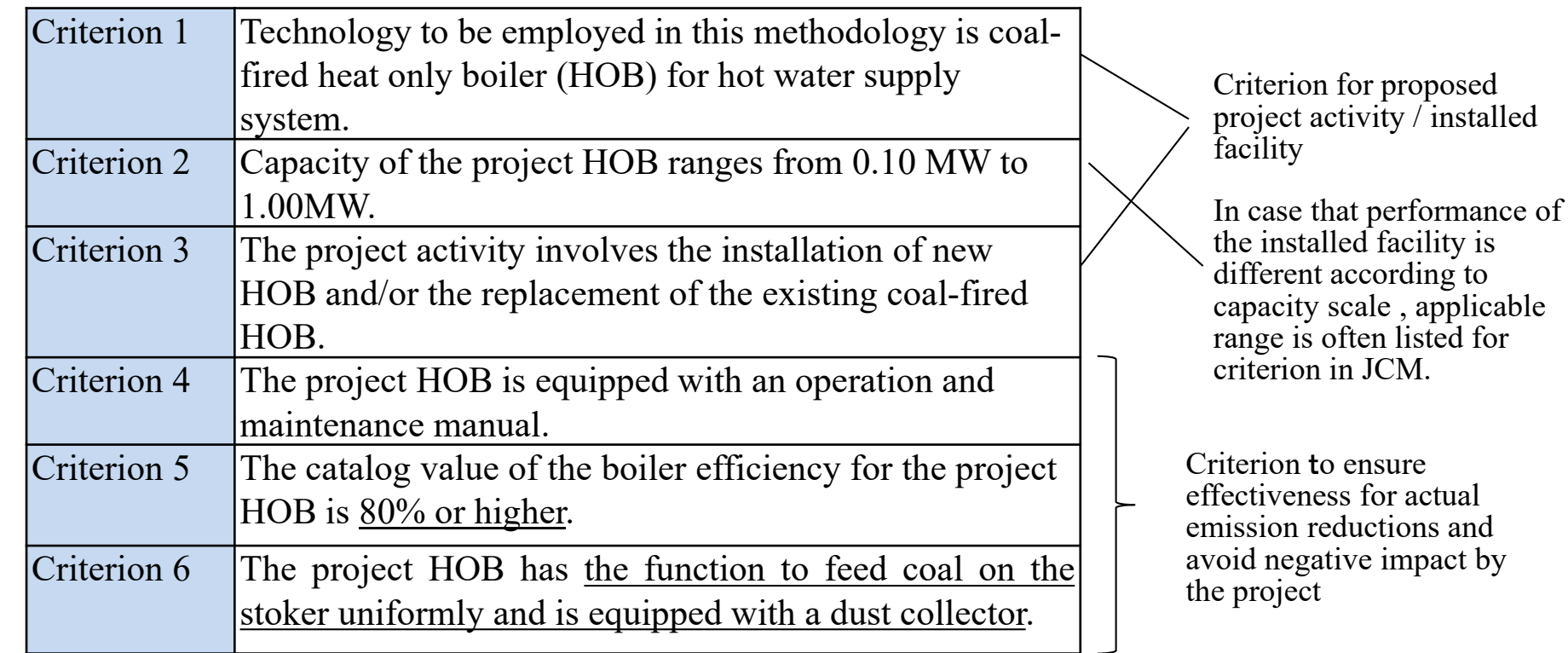

**7**

## **Example for ensuring net emission reductions (Example1-1)**

TH\_AM013 ver02: "Energy Saving by Introduction of High Efficiency Screw Chiller for freezing and refrigeration"

for project "Introduction of High Efficiency Chilled Water Supply System in Milk Factory"

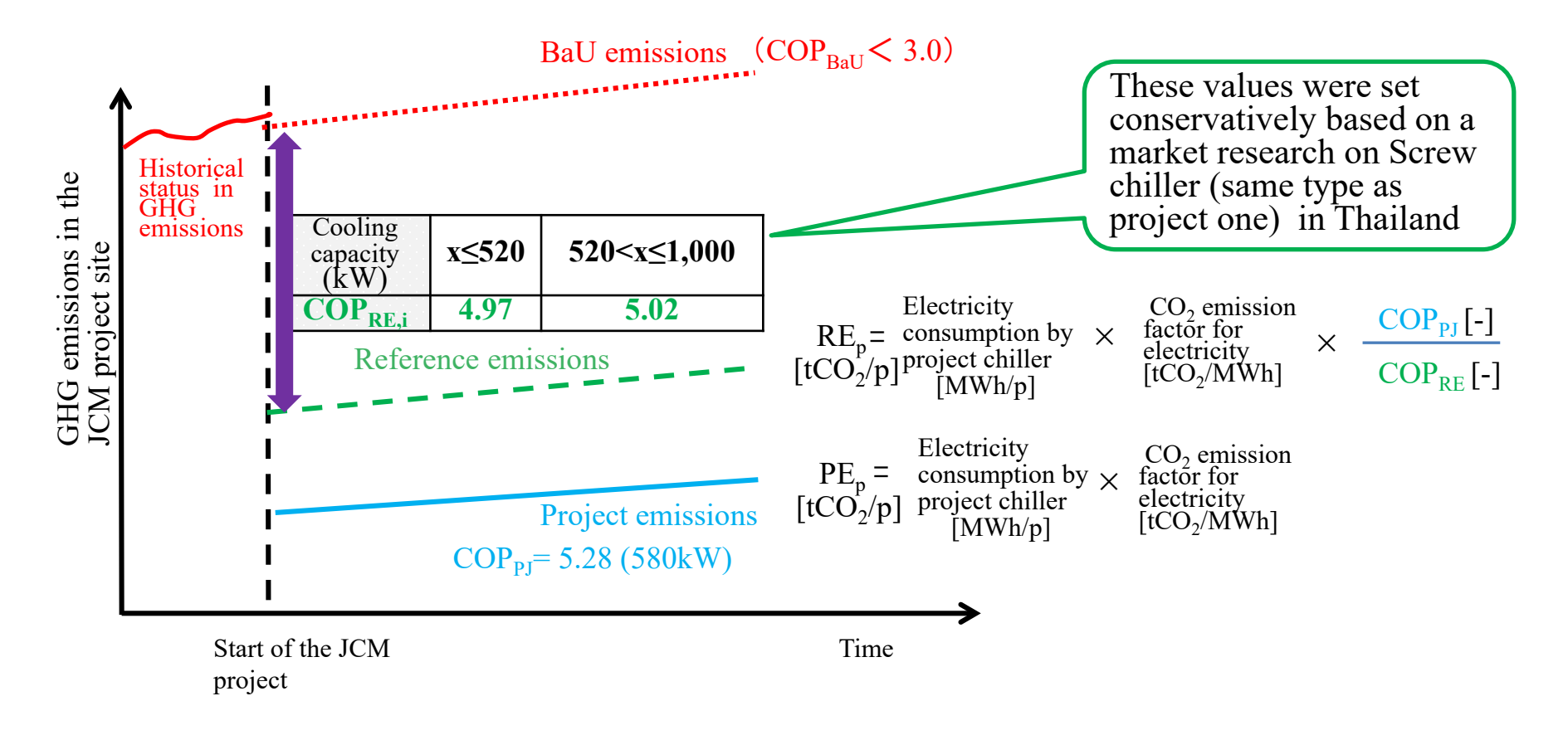

www.iges.or.jp

### **Ensuring net emission reductions (Sample 1-2)**

Based on manufactures of reasonable types for cost performance of distributed manufactures in the market of the host country, the maker specification/catalog value of high performance is often set as the reference value for energy efficiency indicator.<br>In case that it is difficult or a

- hard work to develop the performance value in reference, the performance values for Baseline according to CDM methodologies/ CDM methodology tools are often applied to the one in reference of JCM.<br>In case that there are
- regulations or recommended performance level by the government in the host country, it is requested for the reference value to apply the performance value higher than recommended performance level by the government.

#### Result of research on COP values In the market of Thailand

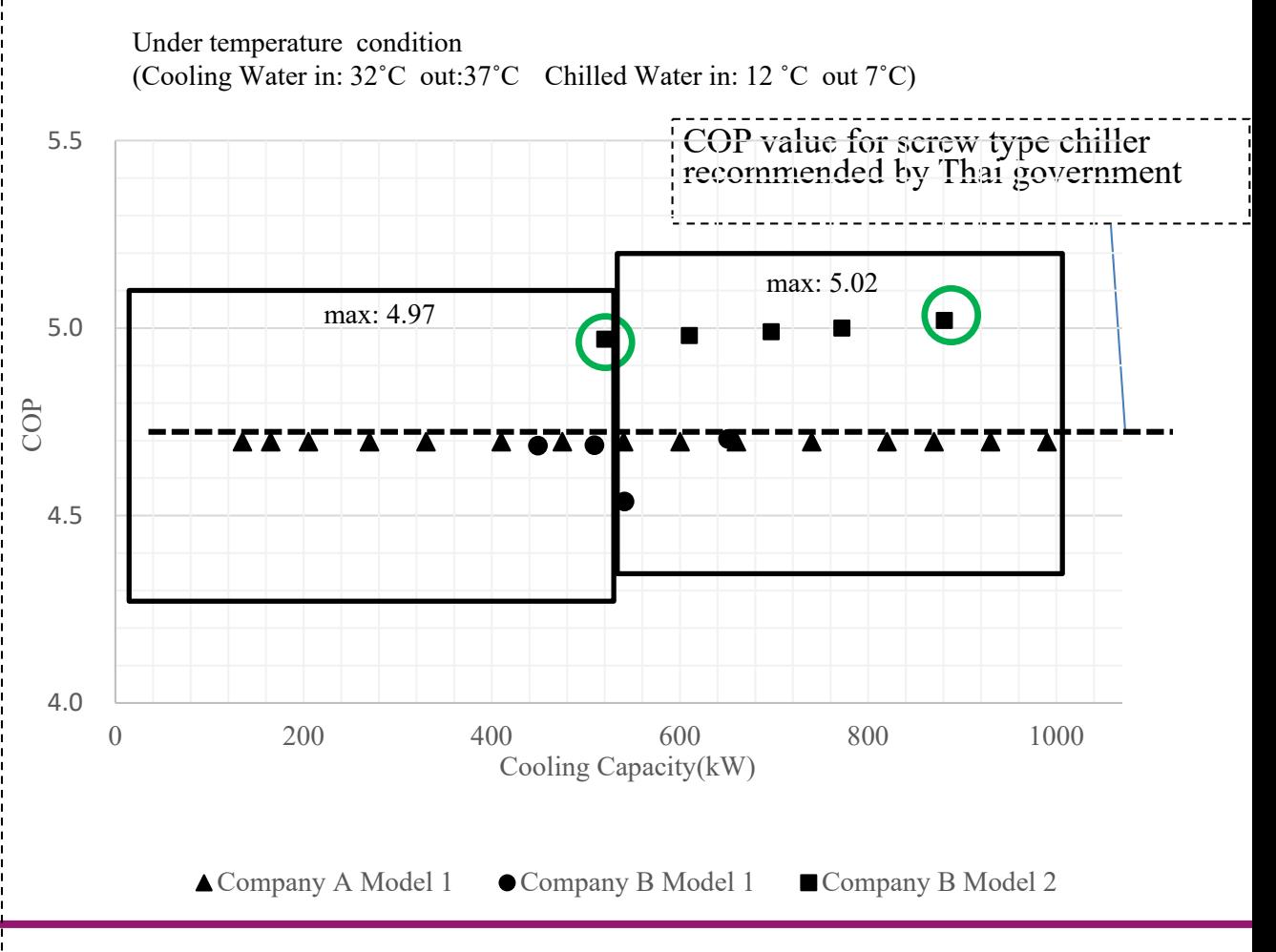

www.iges.or.jp

**IGES** Institute for Global Environmental Strategies

### **Example for ensuring net emission reductions (Example2-1)**

MN AM003 ver02: Installation of Solar PV System Project MN003:12.7 MW Solar Power Plant for Power Supply In Ulaanbaatar Suburb Project MN004:10MW Solar Power Project in Darkhan City Project MN005:15MW Solar Power System near New Airport

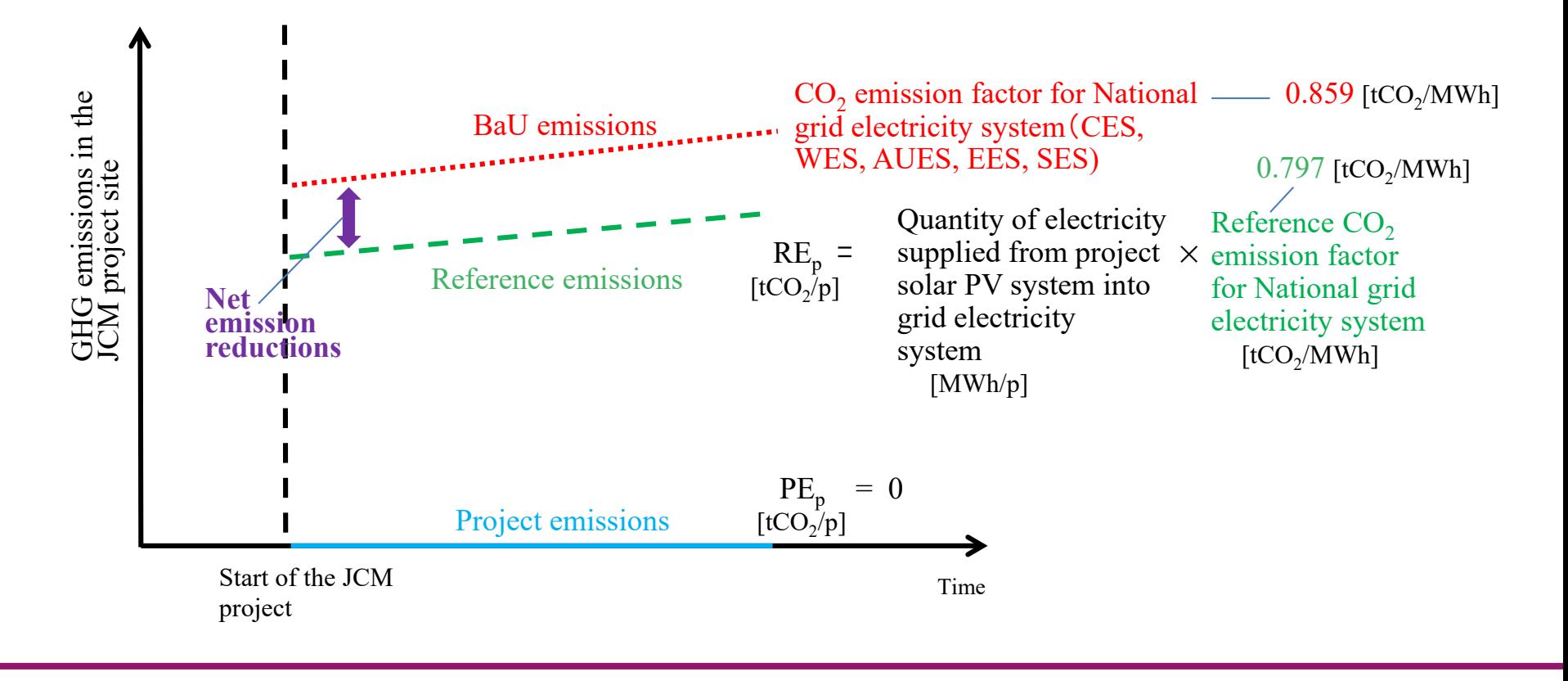

**IGES** Institute for Global Environmental Strategies

www.iges.or.jp

### **Example for ensuring net emission reductions (Example2-2)**

The way identifying  $CO<sub>2</sub>$  emission factor for grid electricity system in Mongolia

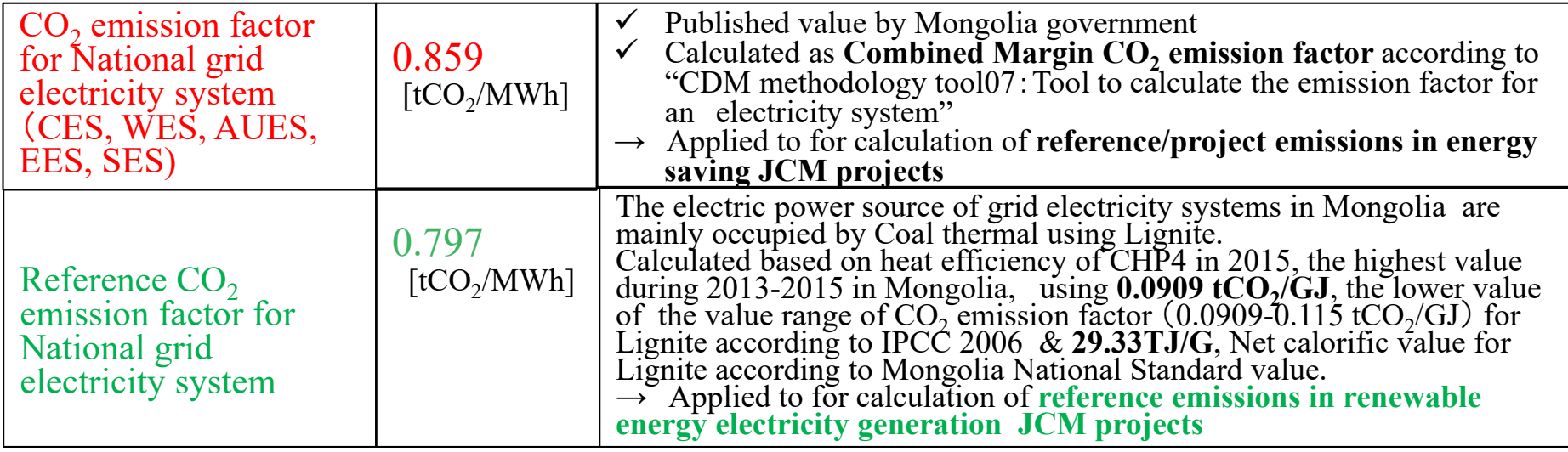

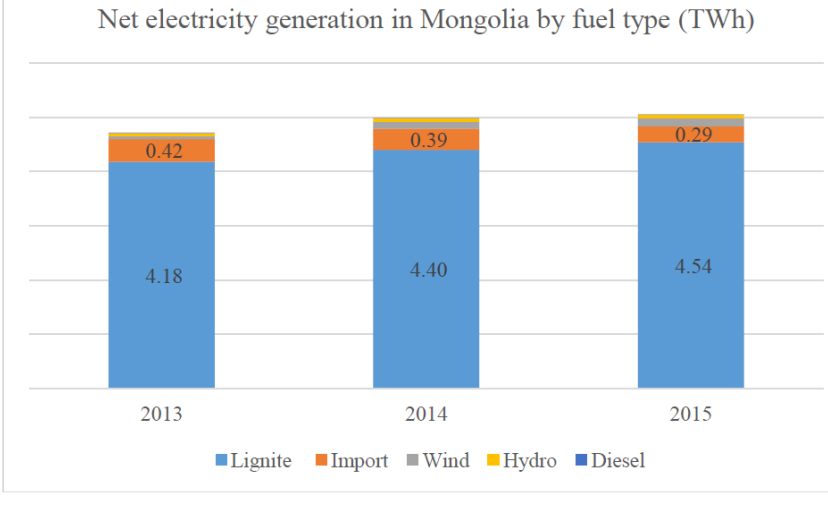

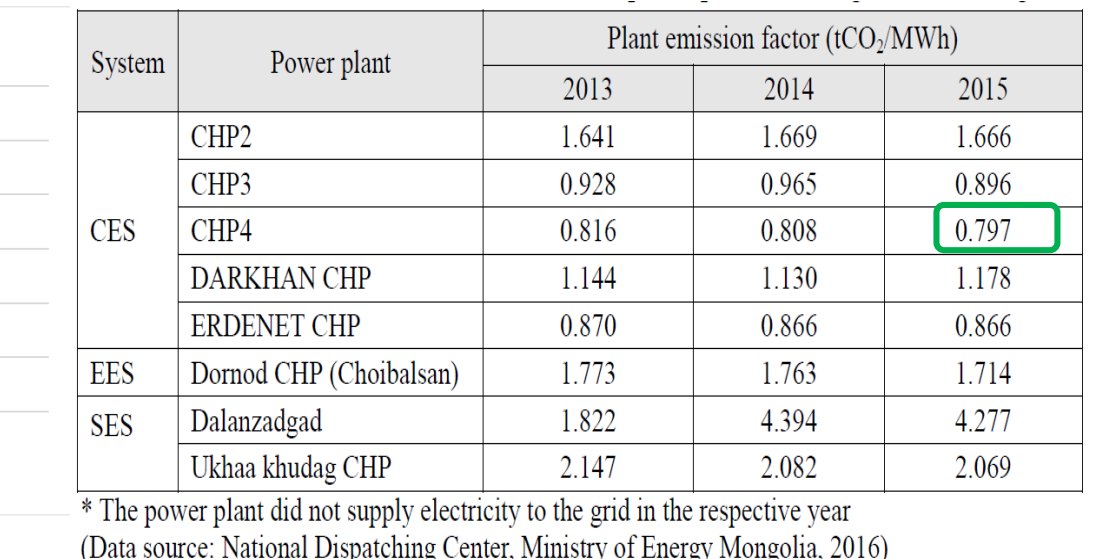

www.iges.or.jp

**IGES** Institute for Global Environmental Strategies

## **Parameters fixed ex ante (Example)**

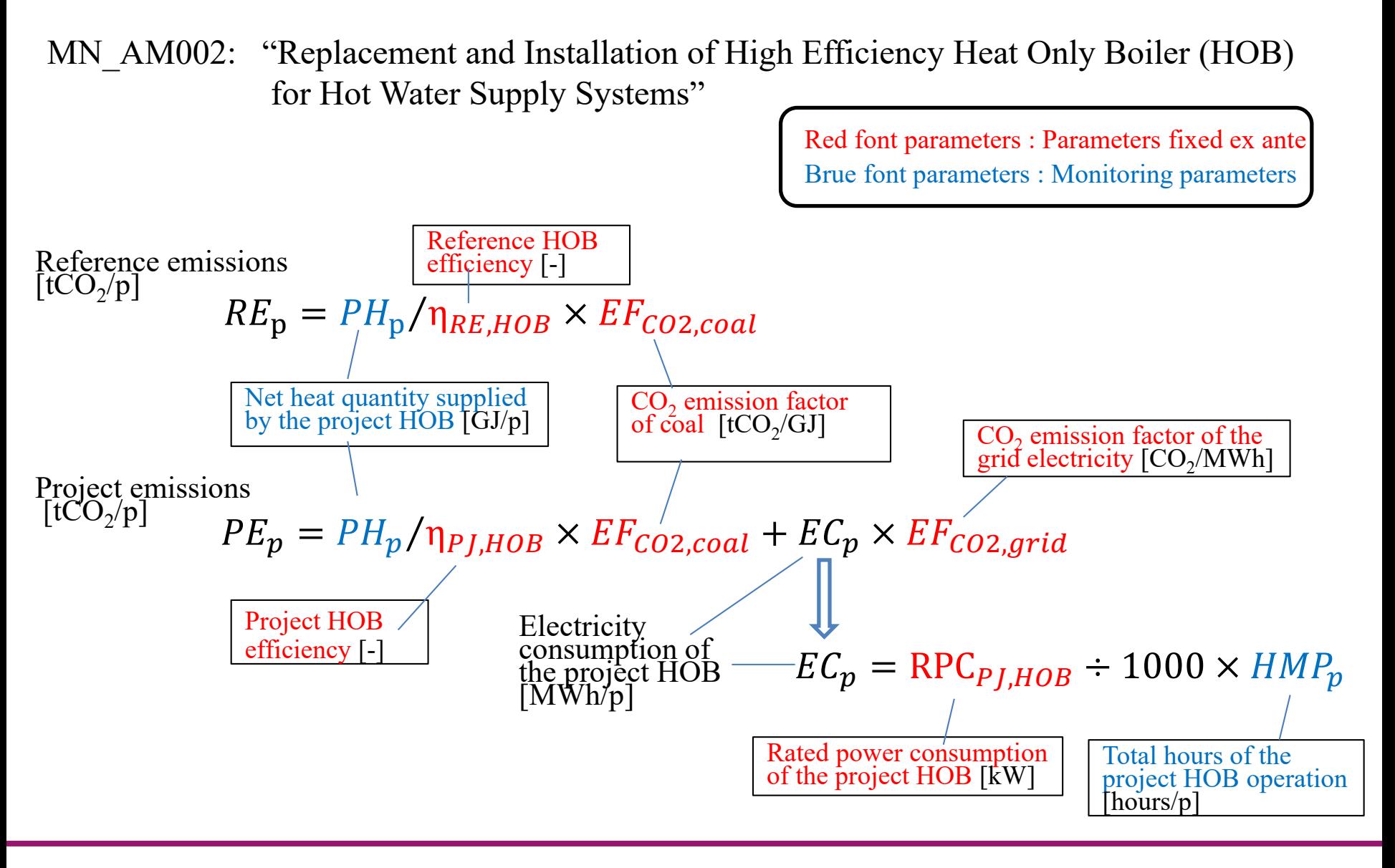

## **Section I . Parameters fixed ex ante (Example)**

MN\_AM002: "Replacement and Installation of High Efficiency Heat Only Boiler (HOB) for Hot Water Supply Systems"

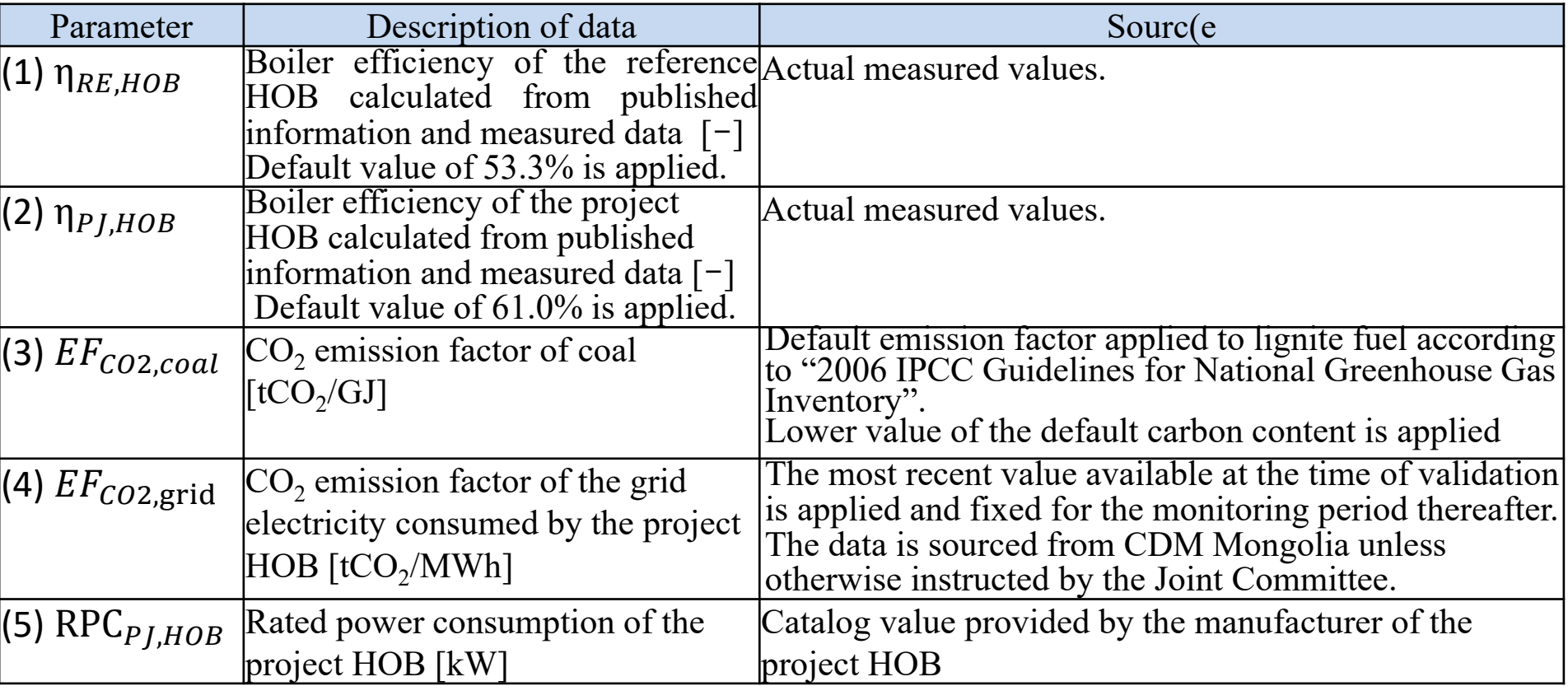

## *Thank you so much for your attention !*

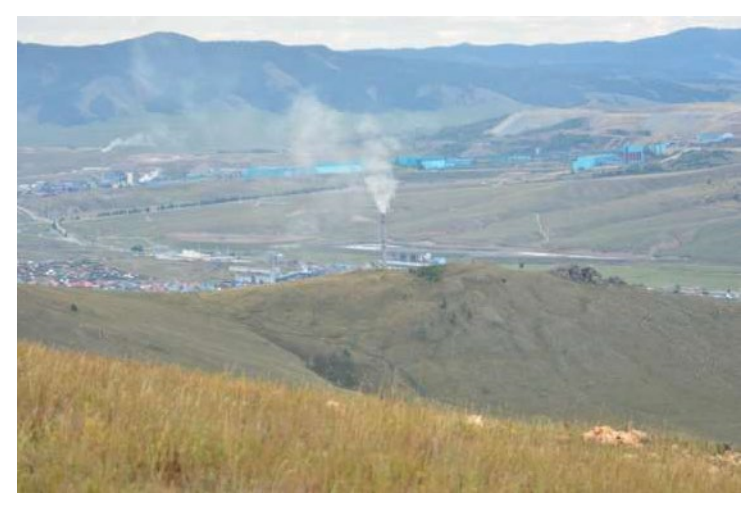

CHP & Copper mine in Erdenet CHP in Darkhan

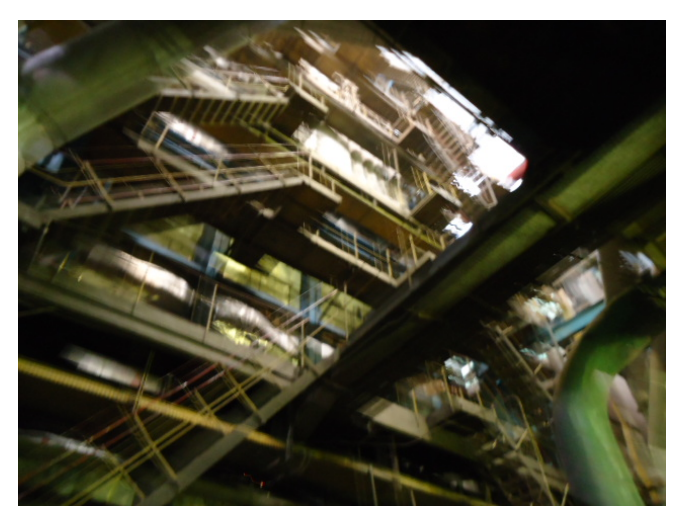

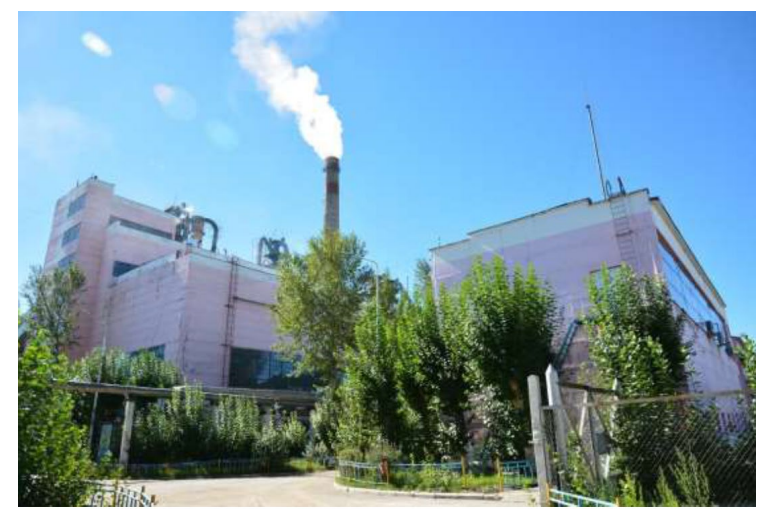

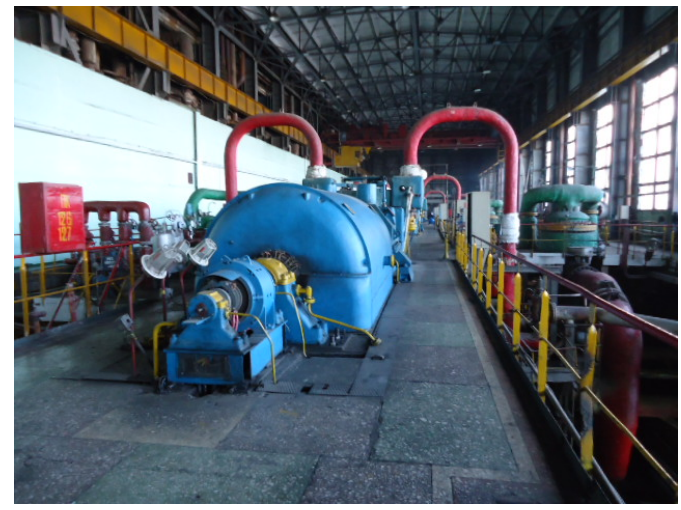

Boiler in CHP4 Turbine in CHP3

www.iges.or.jp

**IGES** Institute for Global Environmental Strategies